## Chapeau Papillons au Crochet

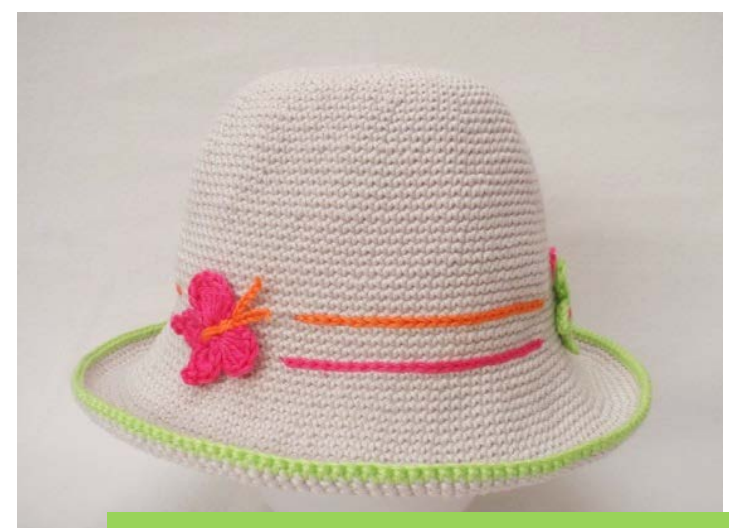

Fournitures : 2 pelotes Phil Coton 3 de Phildar coloris perle + autres coloris pour décor Technique : crochet n°3 (ml = maille en l'air, ms = maille serrée, mc = maille coulée) Tour de tête : 52 cm (taille 2-3 ans)

er tour : dans un anneau magique, crocheter 6 ms en coton perle (=**6**). Commencer chaque tour par 1ml et finir par 1mc dans la 1<sup>ère</sup> maille. ème tour : 2ms dans chaque maille (=**12**) ème tour : répéter [2ms, 1ms dans la maille suivante] (=**18**) ème tour : répéter [2ms, 1ms dans les **2** mailles suivantes] (=**24**) ème tour : répéter [2ms, 1ms dans les **3** mailles suivantes] (=**30**) ème tour : répéter [2ms, 1ms dans les **4** mailles suivantes] (=**36**) ème tour : répéter [2ms, 1ms dans les **5** mailles suivantes] (=**42**) ème tour : répéter [2ms, 1ms dans les **6** mailles suivantes] (=**48**) ème tour : répéter [2ms, 1ms dans les **7** mailles suivantes] (=**54**) ème tour : répéter [2ms, 1ms dans les **8** mailles suivantes] (=**60**) ème tour : répéter [2ms, 1ms dans les **9** mailles suivantes] (=**66**) ème tour : répéter [2ms, 1ms dans les **10** mailles suivantes] (=**72**) ème tour : répéter [2ms, 1ms dans les **11** mailles suivantes] (=**78**) ème tour : répéter [2ms, 1ms dans les **12** mailles suivantes] (=**84**)  $15<sup>ème</sup> tour : 1ms dans chaque maille  $(=84)$$ ème tour : répéter [2ms, 1ms dans les **13** mailles suivantes] (=**90**)  $17<sup>ème</sup>$  tour : 1ms dans chaque maille (=90) ème tour : répéter [2ms, 1ms dans les **14** mailles suivantes] (=**96**) 19 et  $20^{\text{eme}}$  tours : 1ms dans chaque maille (=96) ème tour : répéter [2ms, 1ms dans les **15** mailles suivantes] (=**102**) 22 et 23<sup>ème</sup> tours : 1ms dans chaque maille  $(=102)$ ème tour : répéter [2ms, 1ms dans les **16** mailles suivantes] (=**108**) 25<sup>ème</sup> au 32<sup>ème</sup> tour : 1ms dans chaque maille (=108) ème tour : répéter [2ms, 1ms dans les **17** mailles suivantes] (=**114**)  $34<sup>ème</sup>$  au  $41<sup>ème</sup>$  tour : 1ms dans chaque maille (=108) ème tour : répéter [2ms, 1ms dans les **18** mailles suivantes] (=**120**)

## **≈** inspirations créatives **≈**

43ème tour : 1ms dans chaque maille (=120) 44ème tour : répéter [2ms, 1ms dans les **9** mailles suivantes] (=**132**) 45 et 46ème tours : 1ms dans chaque maille (=132) 47ème tour : répéter [2ms, 1ms dans les **10** mailles suivantes] (=**144**) 48 et 49ème tours : 1ms dans chaque maille (=144) 50ème tour : répéter [2ms, 1ms dans les **11** mailles suivantes] (=**156**) 51 et 52<sup>ème</sup> tours : 1ms dans chaque maille (=156) 53ème tour : répéter [2ms, 1ms dans les **12** mailles suivantes] (=**168**) 54 et 55ème tours : 1ms dans chaque maille (=168) 56ème tour : 1ms dans chaque maille avec un autre coloris pour marquer le bord (=168) Rentrer les fils.

Décorer ce chapeau à votre guise.

## *Ce modèle a été créé par Miss Coquillages du blog [Inspirations Créatives.](http://inspicreatives.canalblog.com/)*

*DROITS D'AUTEUR – Ce modèle ne peut faire l'objet que d'un usage strictement personnel et non commercial. Il est interdit de proposer à la vente ou à des fins commerciales un article réalisé à partir de ce modèle sans l'accord préalable de l'auteur.*

## **≈** inspirations créatives **≈**